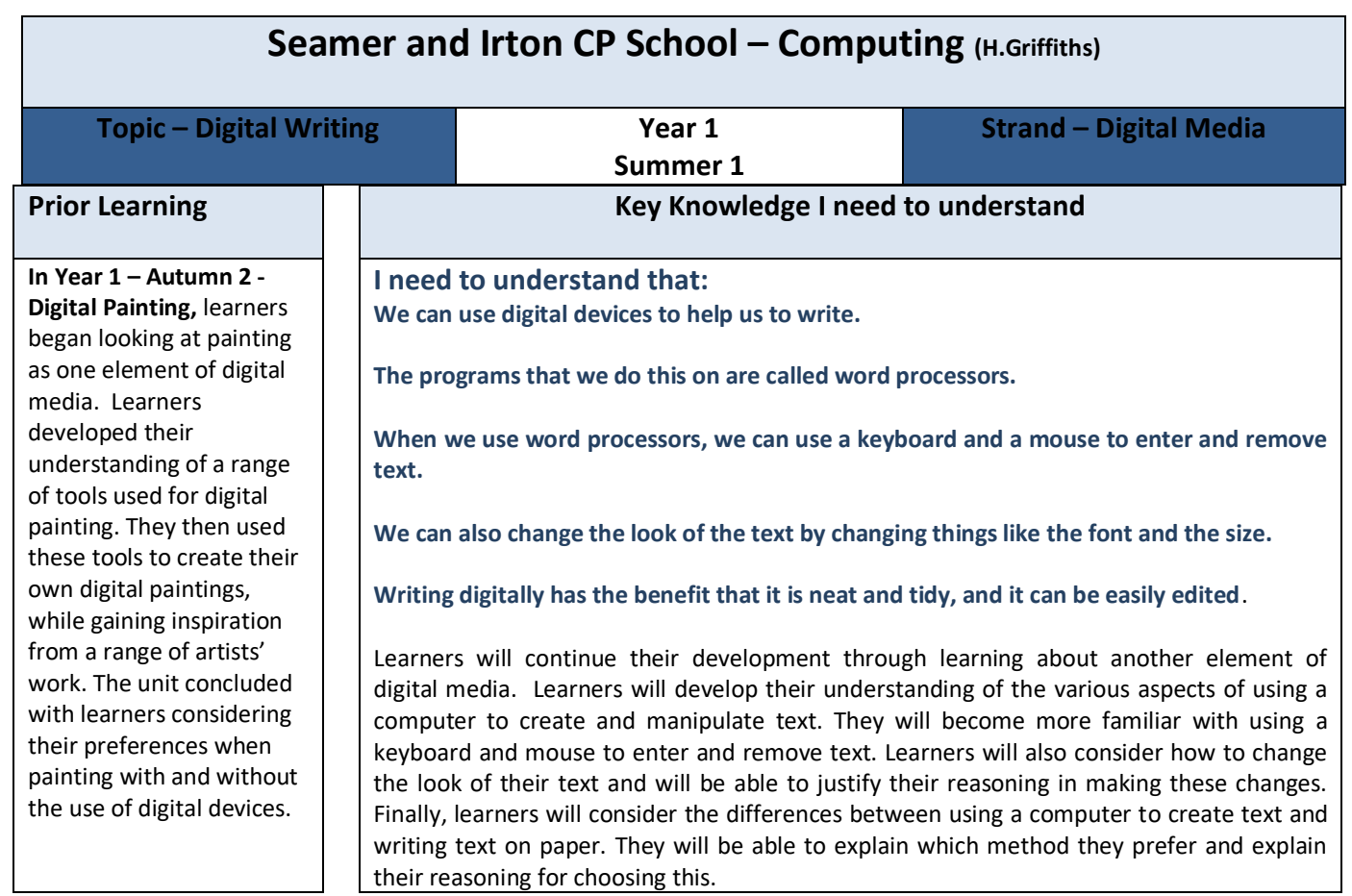

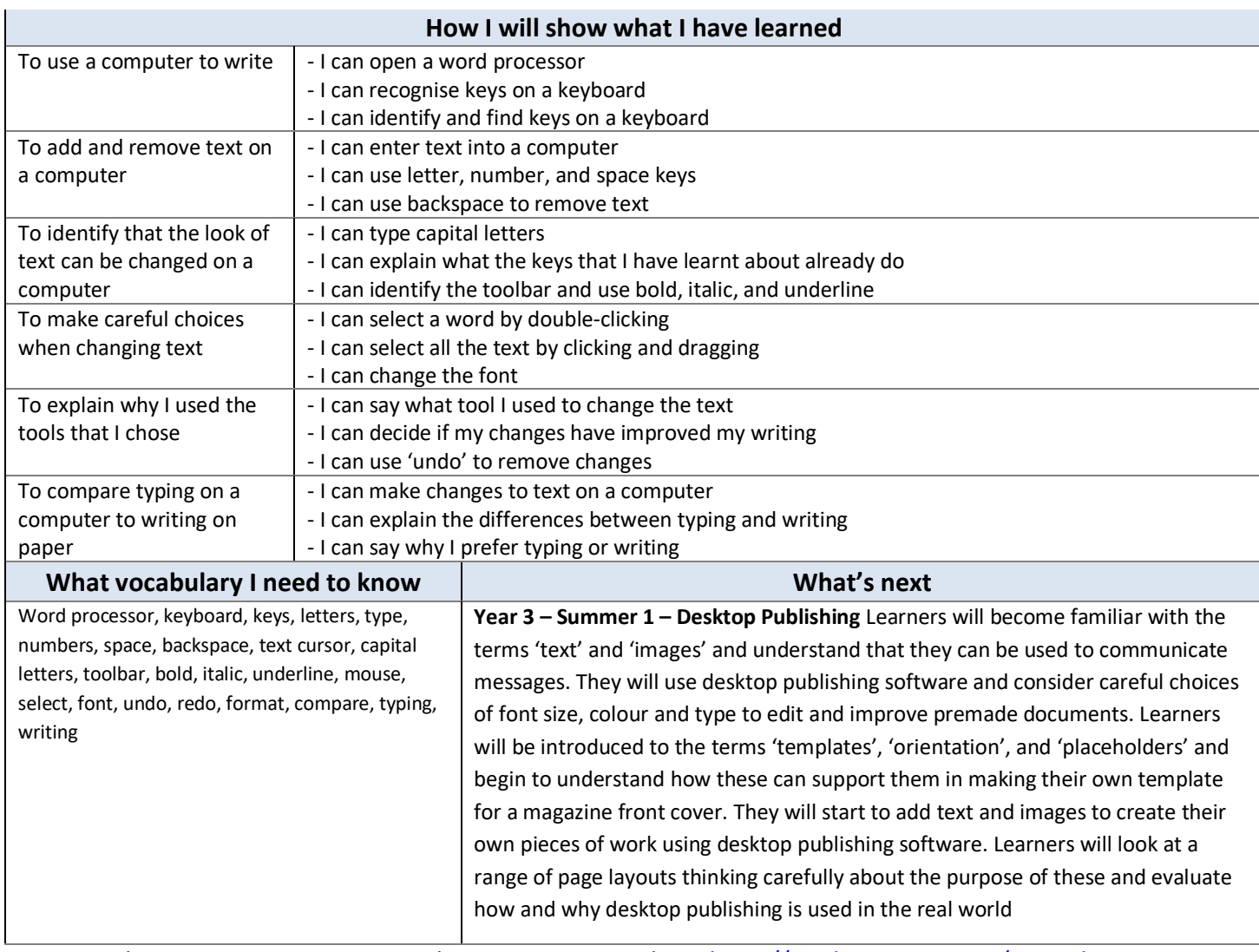

# **Assessment**

## **[National Curriculum C](https://www.computingatschool.org.uk/data/uploads/primary_national_curriculum_-_computing.pdf)omputing links**

- Use technology purposefully to create, organise, store, manipulate, and retrieve digital content
- Use technology safely and respectfully, keeping personal information private

## **[Cross Curricular](https://www.computingatschool.org.uk/data/uploads/primary_national_curriculum_-_computing.pdf) links**

#### **English – writing (Y1)**

Write sentences by:

- saying out loud what they are going to write about
- composing a sentence orally before writing it
- sequencing sentences to form short narratives
- re-reading what they have written to check that it makes sense

#### **Assessment**

**Formative assessment** opportunities will be provided throughout each lesson. The learning objective and success criteria will be introduced at the beginning of each lesson and then reviewed at the end. Learners should assess how well they feel they have met the learning objective using the teacher's chosen method.

**Summative assessment** completed on ScholarPack on teacher judgement alongside evidence from each session.

### **Online Safety**

#### **Privacy and security**

● I can give reasons why I should only share information with people I choose to and can trust. (Y1)

#### **Teacher Subject Knowledge**

You will need to be familiar with the word processing software used in school (Microsoft Word, or Purple Mash) and the layout of the computer keyboard. In this unit, the key skills covered are adding and removing text; using basic formatting tools such as bold, italic, and underline; using click and drag to select text; and changing the font of text

Contains material created by the Raspberry Pi Foundation licensed under the [Open Government Licence](http://www.nationalarchives.gov.uk/doc/open-government-licence/version/3/)  [v3.0](http://www.nationalarchives.gov.uk/doc/open-government-licence/version/3/) and published at [teachcomputing.org,](http://teachcomputing.org/) part of the National Centre for Computing Education funded by the Department for Education and run by STEM Learning, the Raspberry Pi Foundation and BCS, The Chartered Institute for IT.